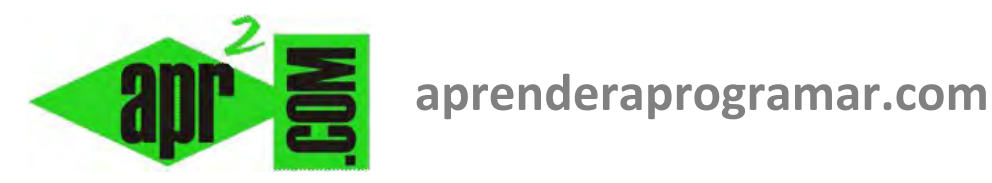

## **Final del curso tutorial "Bases de la programación nivel II" sobre fundamentos de la programación modular. (CU00263A)**

**Sección: Cursos Categoría: Curso Bases de la programación Nivel II** 

**Fecha revisión: 2024** 

**Autor: Redacción aprenderaprogramar.com** 

**Resumen: Entrega nº 62 del Curso Bases de la programación Nivel II**

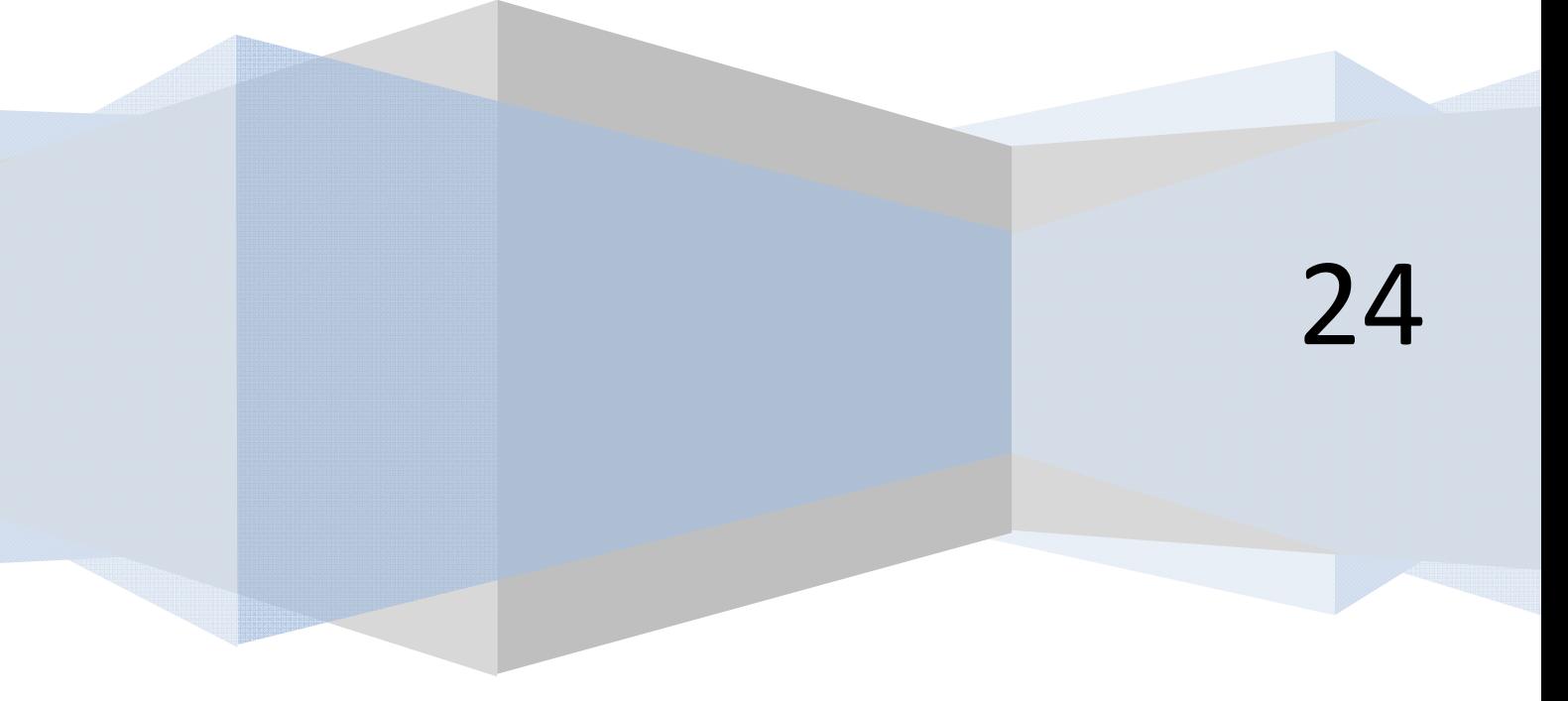

## **FINAL DEL CURSO BASES DE LA PROGRAMACIÓN NIVEL II – PROGRAMACIÓN MODULAR**

Con esta entrega llegamos al final del curso "Bases de la programación nivel II". Esperamos que haya sido un curso útil y ameno para todas las personas que lo hayan seguido. Y como en todo final, cabe hacer algunas consideraciones especiales.

- Gracias al equipo humano de aprenderaprogramar.com que ha hecho posible su publicación, y en especial a Enrique González, Manuel Sierra, Alex Rodríguez, Hugo Castillo, Manuel Tello y Walter Sagástegui.
- Gracias a todas las personas que de una u otra forma han participado enviando propuestas de mejora, comentarios, avisos de erratas, etc. y a los alumnos que han seguido el curso en las modalidades de tickets on-line y tutorizado on-line.
- A todos los que no han participado pero han seguido el curso de forma gratuita a través de la web, desde aprenderaprogramar.com les agradeceríamos nos hicieran llegar una opinión o propuesta de mejora sobre el mismo, bien a través de correo electrónico a contacto@aprenderaprogramar.com , bien a través de los foros. Todas las opiniones son bienvenidas y nos sirven para mejorar.
- A quienes hayan seguido el curso de forma gratuita y piensen que los contenidos son de calidad y que merece dar un pequeño apoyo económico para que se puedan seguir ofreciendo más y mejores contenidos en este sitio web, les estaremos muy agradecidos si realizan una pequeña aportación económica en forma de donación pulsando sobre el enlace que aparece en la página principal de aprenderaprogramar.com.

Quienes tengan interés en proseguir formándose en el área de programación con aprenderaprogramar.com, pueden hacerlo inscribiéndose en el curso tutorizado on-line "Programación en Visual Basic nivel I", en caso de que deseen contar con un tutor que les orientará, guiará y resolverá dudas. Pueden ampliar información en esta URL: http://www.aprenderaprogramar.com/index.php?option=com\_content&view=article&id=64&Itemid=87

Quienes quieran proseguir con el curso "Programación en Visual Basic nivel I" por su cuenta, pueden acceder a las entregas en esta URL:

http://www.aprenderaprogramar.com/index.php?option=com\_content&view=category&id=37&Itemid=61

A todos los que nos han leído y nos siguen, gracias. ¡Nos vemos en el próximo!

**El equipo de aprenderaprogramar.com**